## www.auto-tuning.ks.ua

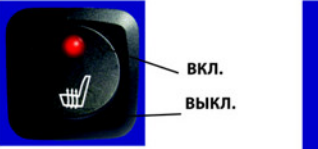

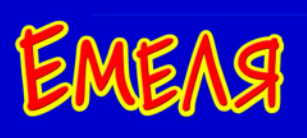

## Установочный комплект:

- 1. Нагревательные элементы для сиденья 2 шт.
- 2. Кнопка включения 1 шт.
- 3. Монажный жгут 1 шт.
- 4. Гарантийный талон 1 шт.

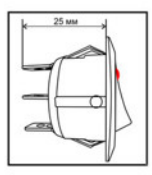

## Инструкция по монтажу установочного комплекта подогрева сидений автомобиля «Емеля УК»

1. Определить удобное место установки кнопки включения.

2. Снять обшивку сиденья. При креплении обшивки к сиденью через металлические стяжки можно прорезать сквозные отверстия в гибких нагревателях в местах расположения металлических стяжек. Прорезы необходимо делать между проводами гибкого нагревателя. Перерезать нагревательные провода НЕЛЬЗЯ. Не допускать контакта металлической проволоки или стяжек с нагревательным проводом.

3. Обезжирить на сиденье места приклеивания гибких нагревателей и дать высохнуть. Снять защитную пленку с клейкого слоя и плотно прижать (приклеить) нагреватели к сиденью. Не допускать образования морщин на нагревателях.

4. Вывести провода нагревателей с колодками под сиденье . Проложить жгут питания нагревателей под сиденье и кнопке включения в местах, предотвращающих его повреждение.

5. Подключить провода: красного цвета к «цепи» питания +12 вольт в блоке предохранителей автомоюиля, провод черного цвета к «массе». См. схему,

6. Соединить колодки нагревателей и жгута под сиденьями и закрепить провода пластмассовыми стяжками к арматуре каркаса сиденья.

Рекомендуем дополнительно изолировать провода жгута (изоляционной лентой, пластмассовой гофротрубкой и пр.).

7. Проверить работоспособность установочного комплекта подогрева сидений при работающем двигателе. Надеть чехлы на сиденья водителя и пассажира.

ВНИМАНИЕ: в случае поломки во время эксплуатации изделия «ЕМЕЛЯ УК» необходимо отсоединить провода от цепи» питания +12 вольт. Далее действовать согласно гарантийному талону. Просьба установщика ознакомить владельца автомобиля с этим требованием.

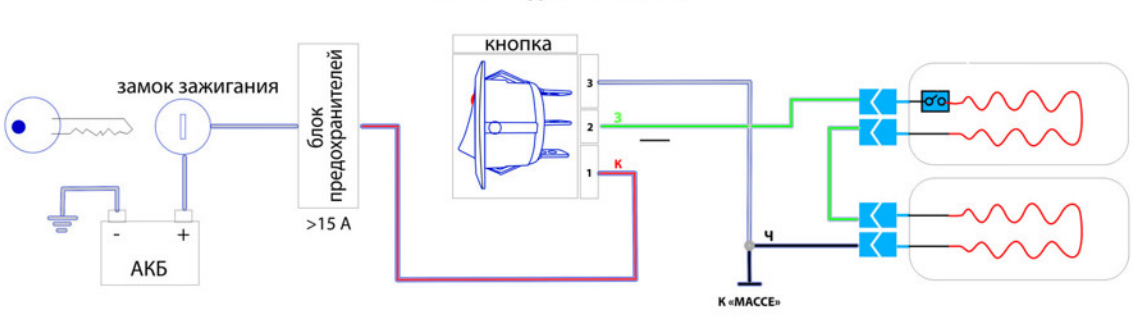

## Схема подключения УК